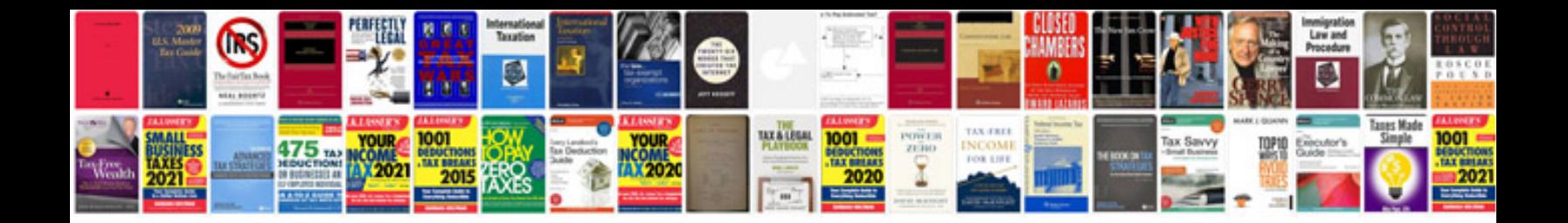

Convertir un fichier au format word

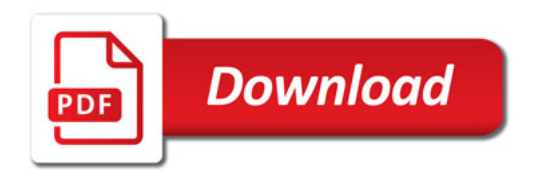

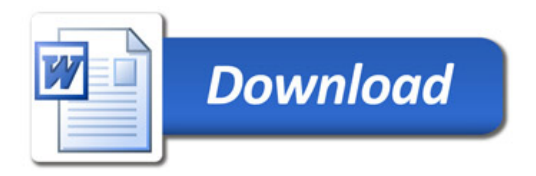